# Zur Gestaltung von Haus- und Diplomarbeiten

Axel Buchner

Heinrich-Heine-Universität

Düsseldorf

Für kritische Rückmeldungen (Axel.Buchner@uni-duesseldorf.de) bin ich stets dankbar. Die vorliegenden Richtlinien zur Gestaltung von Haus- und Diplomarbeiten enthalten Teile eines Skripts mit ähnlicher Zielsetzung von Edgar Erdfelder, Psychologisches Institut der Universität Bonn, und Joachim Funke, Psychologisches Institut der Universität Heidelberg, denen ich für die Überlassung dieser Teile danken möchte. Wertvolle Hinweise zur Verbesserung verdanke ich Günter Krampen und Melanie Steffens, Fachbereich I – Psychologie, Universität Trier, sowie Frauke Musial, Institut für Experimentelle Psychologie, Heinrich-Heine-Universität, Düsseldorf.

### Inhaltsverzeichnis

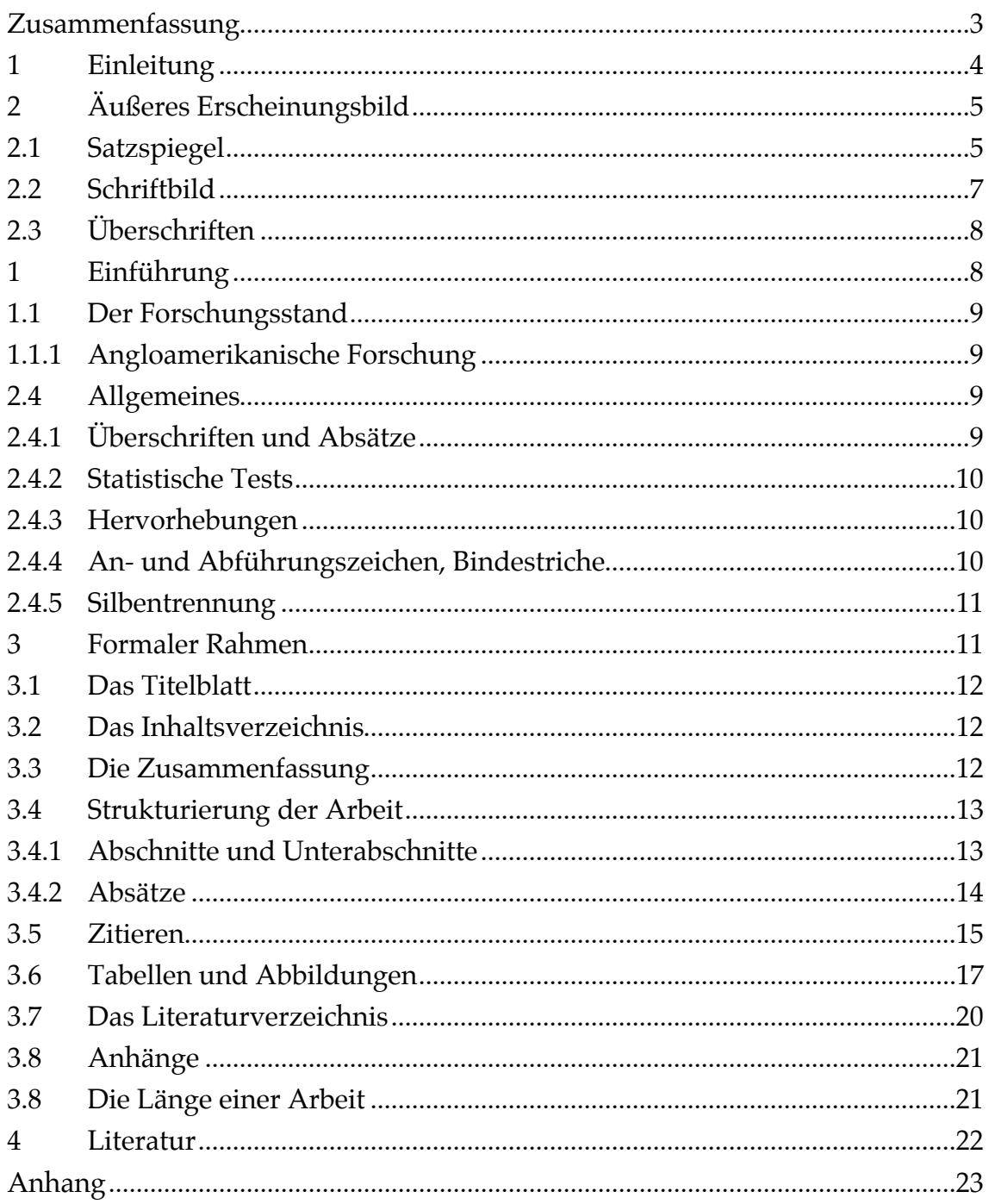

### Zusammenfassung

Die vorliegende Arbeit erläutert die wichtigsten Gestaltungsmerkmale, die schriftliche Arbeiten im Rahmen des Psychologiestudiums aufweisen sollten. Diese Merkmale umfassen sowohl das äußere Erscheinungsbild der Arbeit als auch formale Kriterien, denen eine wissenschaftliche Arbeit genügen muß.

### 1 Einleitung

Die Bedeutung der Gestaltung von schriftlichen Arbeiten wird von Studierenden häufig unterschätzt. So kommt es etwa immer wieder zu Erstaunen oder gar Ärger, wenn eine Hausarbeit ohne Literaturverzeichnis gar nicht erst angenommen, geschweige denn gelesen wird. Tatsächlich sollte dies aber nicht erstaunlich oder ärgerlich sein, denn eine Arbeit ohne Literaturverzeichnis kann – von extrem seltenen Ausnahmen abgesehen – keine wissenschaftliche Arbeit sein und ist daher als Hausarbeit im Psychologiestudium nicht akzeptabel.

Nicht alle Regeln der Typoskriptgestaltung, die wir im folgenden ansprechen werden, sind von so zentraler Bedeutung wie die Notwendigkeit der Erstellung eines Literaturverzeichnisses. Hält man sich jedoch an die hier geschilderten Vorgaben, so ist sichergestellt, daß eine negative Bewertung oder die Rückgabe der Arbeit zumindest nicht durch formale Mängel verursacht werden kann. Im Anhang findet sich eine Liste mit Punkten, die Sie überprüfen sollten, bevor Sie Ihre Arbeit abgeben.

Im folgenden werden der Reihe nach wichtige Gestaltungsmerkmale von schriftlichen Arbeiten im Rahmen des Psychologiestudiums kurz besprochen. Die Darstellung beginnt mit dem äußeren Erscheinungsbild und präsentiert dann Kriterien für den korrekten formalen Rahmen einer Arbeit (angefangen vom Titelblatt bis hin zu den Anhängen). Bei Fragen, die die vorliegende Arbeit offenläßt, sollten zunächst die Richtlinien der Manuskriptgestaltung der Deutschen Gesellschaft für Psychologie (DGPs) von 1987 konsultiert werden. Bleiben auch dort noch Fragen offen, sollte man sich an die vierte Auflage der Richtlinien der American Psychological Association (APA) von 1994 halten. Was dort auch nicht festgelegt wird, kann nach Belieben gehandhabt werden.

Bisweilen gibt es Widersprüche zwischen den Vorgaben der vorliegenden Arbeit, den DGPs-Richtlinien und den APA-Richtlinien. Beispielsweise schreiben die APA-Richtlinien vor, daß Hervorhebungen im Text durch Unterstreichen zu erfolgen haben, hier wird dagegen das Kursivsetzen des hervorzuhebenden Textes empfohlen. Da viele Vorschriften der DGPs-Richtlinien und der APA-Richtlinien für die Setzer der Fachzeitschriften gemacht sind und nicht ein fertiges Typoskript betreffen, sollte man in solchen Fällen zunächst die Vorgaben der vorliegenden Arbeit berücksichtigen. (Setzer wollen Hervorhebungen in ihren Vorlagen unterstrichen haben, damit sie leichter sehen, wo sie den Text kursiv setzen müssen.)

Oberstes Leitprinzip innerhalb einer Arbeit ist *Konsistenz*. Genauso wie eine Arbeit inhaltlich widerspruchsfrei sein sollte, so sollte sie auch in formaler Hinsicht einheit-

lich gestaltet sein. Hat man sich also einmal für eine bestimmte Gestaltungsregel entschieden, so ist diese Regel in der ganzen Arbeit durchgängig beizubehalten. Dieses Leitprinzip wird besonders dann leicht verletzt, wenn eine Arbeit von mehreren Personen in Kooperation erstellt wird. Hier wird man also besonders vorsichtig sein und sehr sorgfältig auf Einheitlichkeit achten müssen. Der Wechsel von Gestaltungsregeln verwirrt beim Lesen, stört den Lesefluß oder verhindert gar das Verständnis.

Einheitlichkeit ist auch bei der Verwendung von Fachbegriffen oberstes Gebot. Es ist für Leserinnen und Leser sehr verwirrend, wenn derselbe Sachverhalt mit verschiedenen Fachbegriffen bezeichnet wird. Dies gilt auch für das Hin- und Herwechseln zwischen englischen und deutschen Fachbegriffen: Es sollte tunlichst unterbleiben.

Generell sollten Sie übrigens versuchen, in einer deutschsprachigen Arbeit auch deutsche Fachbegriffe zu verwenden, sofern sie existieren (was öfter der Fall ist als man denkt!). Wenn Sie meinen, einen englischen Begriff unter gar keinen Umständen vermeiden zu können, dann sollten Sie ihn durch Kursivsetzen kennzeichnen.

## 2 Äußeres Erscheinungsbild

In diesem Abschnitt werden wir uns zunächst mit Fragen zum Typoskript beschäftigen. Der Unterabschnitt 2.1 behandelt die Aufteilung einer Seite (den sogenannten Satzspiegel), Unterabschnitt 2.2 das Schriftbild, Unterabschnitt 2.3 die Gestaltung von Überschriften verschiedenen Grades und Unterabschnitt 2.4 schließlich erläutert einige typographische Grundregeln.

### 2.1 Satzspiegel

Es sollte ein 1,5-zeiliger Zeilenabstand gewählt werden. Seitenränder von 2,5 bis 3 cm reichen aus; mehr als 3 cm Rand sollte aus Gründen der Rohstoffersparnis nicht gewählt werden. *Abbildung 1* gibt ein Beispiel für einen akzeptablen Satzspiegel.

Eine Kopfzeile mit einer kurzen Kennzeichnung der Arbeit oben links auf jeder Seite ist nützlich. Gelegentlich liegen aus unerklärlichen Gründen lose Blätter auf Schreibtischen von Lehrenden herum, die nur mit Mühe wieder einer bestimmten Arbeit zuzuordnen sind. Kopfzeilen können hier helfen.

Die Seitenzahl ist auf jeder Seite oben rechts in der Kopfzeile zu plazieren. Eine Ausnahme bildet das Titelblatt, das keine Kopfzeile und auch keine Seitenzahl trägt. Die

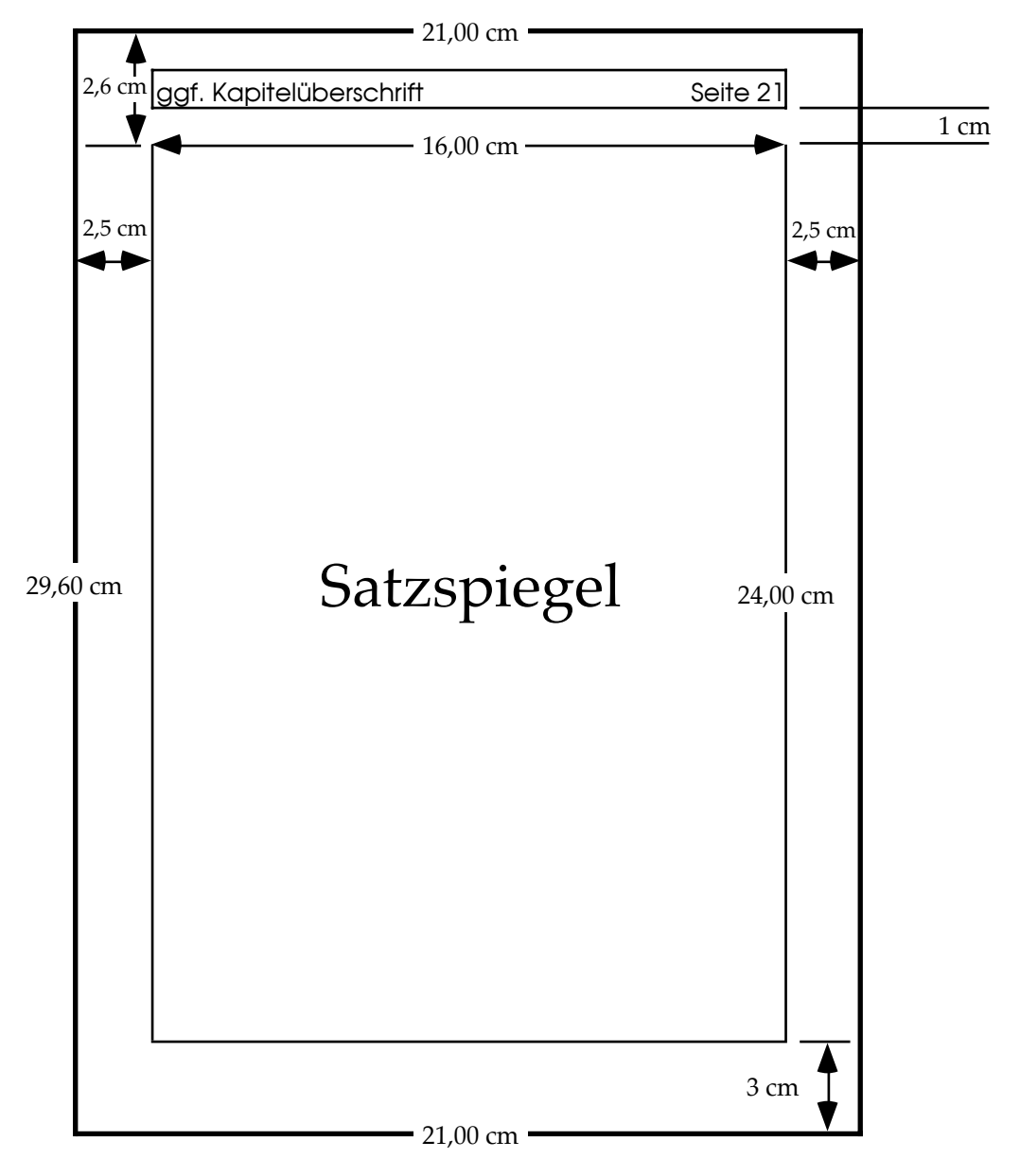

*Abbildung 1:* Ein Beispiel für einen akzeptablen Satzspiegel. Die Abbildung gibt aber nur Richtwerte vor, an die Sie sich nicht sklavisch halten müssen.

Seitenzählung beginnt aber mit dem Titelblatt. Die Schrift (siehe dazu den nächsten Abschnitt) in der Kopfzeile sollte etwas kleiner als die im Text sein, daher legen wir ihre Größe auf 10 Pkt fest. Sind die Überschriften in einer anderen Schrift als der Haupttext gesetzt, dann macht es sich gut, wenn die Kopfzeilen ebenfalls in derselben anderen Schrift gesetzt sind.

Fußnoten1 erhalten Hinweiszahlen im laufenden Text, die vom Anfang bis zum Ende des Beitrags durchnumeriert werden. Die entsprechende Anmerkung soll unten auf die gleiche Seite plaziert werden (und nicht am Textende). Fußnoten sind einzeilig und in einer kleineren Schrift als der Haupttext gesetzt.

### 2.2 Schriftbild

 $\overline{a}$ 

Es versteht sich von selbst, daß schriftliche Arbeiten getippt werden müssen, und zwar vorzugsweise mit Hilfe eines Textverarbeitungsprogramms auf einem Computer. Hierfür stehen u.a. Rechner im Rechenzentrum und im CIP-Pool des Instituts für Experimentelle Psychologie zur Verfügung. Wer auf dieses Angebot zurückgreifen möchte, sollte sich also möglichst bald in die Benutzung von Textverarbeitungssystemen einarbeiten. Prinzipiell wird auch eine Arbeit akzeptiert, die mit der Schreibmaschine getippt worden ist. Dennoch wird von der Benutzung einer Schreibmaschine zur Erstellung einer Hausarbeit dringend abgeraten. Das beginnt schon damit, daß dieses Werkzeug viel zu unflexibel ist – jede Änderung am Text ist mit vergleichsweise großem Aufwand verbunden, und Änderungen werden auf verschiedenen Ebenen der Erstellung einer Hausarbeit *immer* notwendig werden! Vor allem aber ist der flüssige Umgang mit Computern – und zwar nicht nur mit Textverarbeitungsprogrammen – heutzutage eine unverzichtbare Kulturtechnik.

#### *Tabelle 1*

Illustration des Unterschieds zwischen den Schriftarten Times und Palatino hinsichtlich Schriftbild und Platzverbrauch.

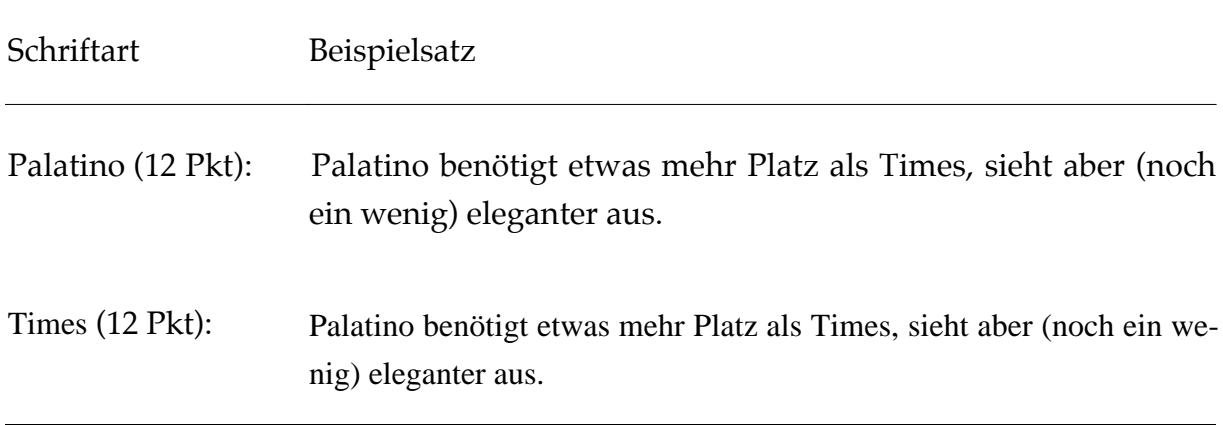

<sup>1</sup> Dies ist ein Beispiel dafür, wie eine Fußnote aussehen soll. Sie ist einzeilig und ein bis zwei

Welche Schriftart beim Ausdruck der Arbeit gewählt wird, ist prinzipiell egal. Es kommt nur darauf an, daß die Schrift gut lesbar ist. Die Schriftgröße sollte im normalen Text 12 Punkt (Pkt) betragen (die Größe der Überschriften wird im nächsten Abschnitt besprochen). Wer kann, sollte eine Proportionalschrift wie z.B. Times oder Palatino wählen. Das sieht nicht nur schöner aus als z.B. Courier, sondern spart auch Platz und damit Papier. Sowohl Palatino als auch Times sind Schriftarten mit Serifen (kleinen Haken an den Enden der Buchstabenlinien) und zeichnen sich durch gute Lesbarkeit aus. Der Unterschied zwischen diesen beiden Schriftarten ist in *Tabelle 1* erläutert. Für Überschriften sollten Sie entweder dieselbe Schriftart oder eine Schriftart ohne Serifen verwenden. Empfehlenswerte Kombinationen sind etwa Palatino/Avant Garde (wie in den vorliegenden Richtlinien) oder Times/Helvetica. Bitte verwenden Sie nicht mehr als zwei verschiedene Schriftarten in Ihrem Text, wenn er nicht wie ein Flickenteppich aussehen soll. Weniger ist hier mehr.

### 2.3 Überschriften

Die folgenden Beispiele sollen erläutern, wie Überschriften verschiedenen Grades (Überschrift 1, 2, …) voneinander getrennt werden sollen. Zudem wird geklärt, in welchem Verhältnis dazu der normale Text steht.

*Überschrift 1* (18 Pkt oder 24 Pkt; in längeren Arbeiten – z.B. Diplomarbeiten – sollte eine neue Seite begonnen werden, in kürzeren Arbeiten – z.B. Hausarbeiten – ist nur der Abstand zum vorangehenden Absatz vergrößert):

 $\overline{a}$ 

### 1 Einführung

Hier beginnt der zugehörige Absatz in normaler Schriftgröße (12 Pkt) und einem eineinhalbzeiligen Abstand.

Der Abstand zwischen dem vorherigen und diesem Absatz beträgt 12 Pkt. Bei Bedarf kann er auch geringer ausfallen. Wenn man sich entschließt, keinen Abstand zwischen den Absätzen freizulassen, dann muß die erste Zeile eines Absatzes eingezogen werden; dies gilt aber nicht für den ersten Absatz nach einer Überschrift.

Schriftgrade kleiner als der Haupttext gesetzt (hier sind es 10 Pkt). Dadurch hebt sie sich für die Lesenden klar erkennbar vom Haupttext ab. Ein waagerechter Strich trennt die Fußnote zusätzlich vom Haupttext.

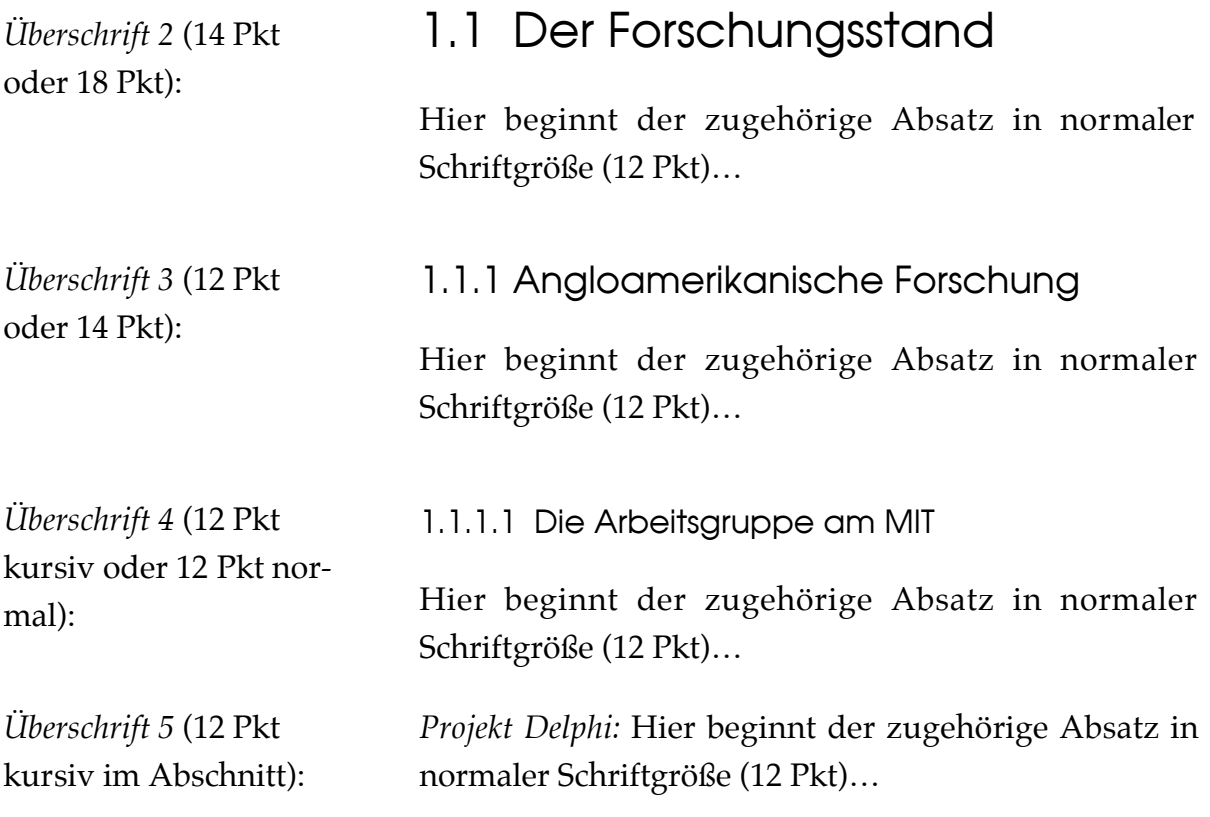

Beachten Sie, daß jeweils nach der Abschnittnumerierung ein Tabulator steht, der bewirkt, daß die nachfolgenden Überschriftentexte alle an derselben Stelle beginnen. Dadurch ergibt sich ein einheitlicheres Bild des Typoskripts.

### 2.4 Allgemeines

Trotz der großartigen Möglichkeiten der modernen Textverarbeitung auf dem Rechner erscheinen viele Typoskripte in einer eher dürftigen Aufmachung. Natürlich erwartet niemand von uns, den gelegentlichen Benutzern eines Textverarbeitungsprogramms, daß wir perfekte setzerische Arbeit leisten. Das können wir nicht, denn schließlich handelt es sich bei der Setzerei um ein sehr anspruchsvolles (Kunst-) Handwerk, das wir den Fachleuten überlassen wollen. Ein paar einfache Grundregeln sollten dennoch beherzigt werden, damit unser Typoskript nicht völlig stümperhaft aussieht.

### 2.4.1 Überschriften und Absätze

Auf eine Überschrift folgt nie unmittelbar eine weitere Überschrift niedrigeren Grades, sondern immer ein Absatz mit Fließtext. Ein Absatz besteht immer aus mehreren Sätzen, niemals aus nur einem einzelnen Satz. Ausnahmen bilden etwa Aufzählungen oder Formeln.

#### 2.4.2 Statistische Tests

Statistische Tests und ihre Ergebnisse werden normalerweise nur in empirischen Originalarbeiten berichtet und dort auch nur für die Ergebnisse neuer, in der Regel eigener Datenanalysen. Ein Beispiel hierfür ist der Ergebnisteil einer Diplomarbeit. Statistische Tests werden dagegen in der Regel *nicht* berichtet, wenn lediglich Arbeiten anderer Forscherinnen und Forscher referiert werden. Letzteres ist typisch für Theorieteile von Diplomarbeiten und für Hausarbeiten. In beiden Fällen interessiert nur die Befundlage in einem allgemeineren Sinne – ob etwa ein Unterschied zwischen zwei Gruppen gefunden wurde oder nicht.

Wenn die Ergebnisse statistischer Tests berichtet werden, dann müssen die Buchstaben, die die verwendeten Tests oder die statistischen Kennwerte bezeichnen, kursiv gesetzt werden (*F*, *t*, *z*, *M*, *SD*, *r*, *p*, … ). Dies gilt jedoch nicht für griechische Buchstaben (α, β,  $\chi^2$ , ω<sup>2</sup>, ...) oder Indizes. Beispiel: Es zeigte sich nur ein Effekt des Faktors subjektiver Status,  $F(1,30) = 8.40$ ,  $\omega^2 = 0.19$ . Alternativ können die berichteten Ergebnisse des statistischen Tests auch in Klammern stehen: … des Faktors subjektiver Status ( $F(1,31) = 8.40$ , ω<sup>2</sup> = .19). An diesem Beispiel ist eine weitere Regel erkennbar: Wenn eine Statistik nicht kleiner als 0 und nicht größer als 1 werden kann (hier also ω2; andere Beispiele sind *r*, *R*  $\frac{1}{2}$ 2 <sup>p</sup>, *p*), dann entfällt die Null vor dem Dezimalzeichen.

#### 2.4.3 Hervorhebungen

Im laufenden Text wird nichts unterstrichen und nichts fett geschrieben. Hervorhebungen erfolgen nur durch *Kursivsetzen* (dadurch ändert sich der "Grauwert" einer Seite nicht).

### 2.4.4 An- und Abführungszeichen, Bindestriche

Als An- und Abführungszeichen verwenden Sie bitte nicht "diese Zeichen"! Sie dienen als symbolische Abkürzung für die Maßeinheit Zoll und als Wiederholungszeichen in Tabellen. Für deutschsprachige Texte sind "diese Zeichen" die typographisch korrekten An- und Abführungszeichen (werfen Sie einmal einen Blick in Ihre Tagesoder Wochenzeitung!). Notfalls können auch «diese Zeichen» (auch als »solche Zeichen«) verwendet werden – sie sind im französischen Sprachraum gebräuchlicher. Bei englischsprachigen Texten, aber auch innerhalb der Titel englischsprachiger Literaturangaben oder bei englischen Zitaten, die einen vollständigen Satz oder mehr umfassen, gilt: "You must use these symbols". Wird nur ein fremdsprachliches Wort oder eine Redewendung, die kein vollständiger Satz ist, verwendet, dann sind die deutschen An- und Abführungszeichen zu verwenden: Sie dachte, dies sei "too over the top".

Als Bindestriche zwischen Worten sollen kurze Binde-Striche verwendet werden. Gedankenstriche sind – in deutschsprachigen Texten – etwas länger. Außerdem steht vor und hinter ihnen noch ein Leerzeichen. Parentheses—in English texts—are even longer, and there are no blanks before or after these symbols. (Also: - vs. – vs. --).

#### 2.4.5 Silbentrennung

Moderne Textverarbeitungsprogramme bieten in aller Regel gut brauchbare Hilfen für die Silbentrennung an. Machen Sie unbedingt davon Gebrauch. Vor allem dann, wenn Sie Ihren Text im Blocksatz formatiert haben, können sonst stark unterschiedliche und teilweise sehr große Wortzwischenräume entstehen. Diese sind nicht nur häßlich, sie behindern auch den flüssigen Ablauf der Sakkaden beim Lesen.

### 3 Formaler Rahmen

Typoskripte, die im Rahmen des Psychologiestudiums zu erstellen sind (schriftliche Referate, Hausarbeiten, Experimental- und Praktikumsberichte, Diplomarbeiten), bestehen aus einem Titelblatt (Seite 1), einem Inhaltsverzeichnis (Seite 2 und eventuell folgende Seiten), einer knappen, maximal 150 Worte umfassenden Zusammenfassung auf einer separaten Seite (zumeist Seite 3) und der eigentlichen wissenschaftlichen Arbeit, eventuell ergänzt um einen oder mehrere Anhänge. Die eigentliche wissenschaftliche Arbeit beginnt also fast immer auf Seite 4.

Einleitungen einer wissenschaftlichen Arbeit haben immer zwei Hauptfunktionen: Sie führen an das Thema der Arbeit heran und präsentieren einen Überblick über die gesamte Arbeit. Eine gute Einführung ist ein "advance organizer" im Sinne von Ausubel (1960), d.h. ein kurzer Text, der die Brücke schlägt zwischen dem vermuteten Wissensstand des modalen Lesers oder der modalen Leserin und dem Inhalt, den der Autor oder die Autorin vermitteln will. Als Leserinnen oder Leser kommen dabei nicht nur Lehrende in Frage; man sollte auch an andere Studierende mit vergleichbarem Ausbildungsniveau denken. In jedem Fall muß durch die Einleitung klar werden, welches Vorwissen zu aktivieren ist, wenn man die Arbeit verstehen

will, und wofür bzw. in welchem Kontext der Inhalt der Arbeit wichtig ist. Ferner sollte der Aufbau der Arbeit von vornherein klar sein. So können die einzelnen Abschnitte besser aufeinander bezogen und eingeordnet werden. Die Arbeit kann dann auch flüssiger gelesen und besser verstanden werden.

### 3.1 Das Titelblatt

Das Titelblatt der vorliegenden Arbeit kann als Beispiel dienen. Deutlich werden muß, welchen Titel die Arbeit trägt sowie von wem und an welcher Institution sie erstellt wurde. Bei Hausarbeiten (anders als bei diesen "Richtlinien") ist weiterhin wichtig, in welchem Semester (z.B. Wintersemester 1997/1998), im Rahmen welcher Lehrveranstaltung und bei welcher Dozentin bzw. bei welchem Dozenten sie angefertigt wurden. Ebenfalls muß angegeben werden, wie man die Autorinnen oder Autoren der Arbeit erreichen kann (Anschrift, Telefon, eMail-Adresse).

Der Titel muß ohne weitere Erläuterungen für jede Person mit vergleichbarer Ausbildung verständlich sein und den Inhalt der Arbeit treffend wiedergeben. Beliebt sind Titel in Frageform (z.B. "Wie gestalte ich eine Hausarbeit?") oder Titel, die einen wesentlichen Inhalt der Arbeit reflektieren ("So gestalte ich..."). Die zweite Variante, bei der übrigens kein Satzzeichen den Titel beschließt, empfiehlt sich vor allem für experimentelle Arbeiten. Der Titel gibt dann das Hauptergebnis wieder.

### 3.2 Das Inhaltsverzeichnis

Ein Inhaltsverzeichnis ist für Leserinnen und Leser einer Arbeit eine hilfreiche Angelegenheit. Alle Abschnitte der Arbeit müssen hier samt Abschnittnumerierung und Seitenzahl aufgeführt werden. Seite 2 der vorliegenden Arbeit gibt ein Beispiel. Autoren- und Stichwortverzeichnisse sind bei Büchern sinnvoll, bei Hausarbeiten aber meist überflüssig.

### 3.3 Die Zusammenfassung

Die wichtigsten Themen und Ergebnisse der Arbeit müssen hier so knapp wie möglich zusammengefaßt werden, so daß man sich schnell einen Überblick darüber verschaffen kann, was die Arbeit liefert. Nicht immer wird eine Zusammenfassung allerdings so kurz wie die Zusammenfassung der vorliegenden Arbeit sein können. Typischerweise beginnt eine Zusammenfassung mit einem Satz, der das Thema charakterisiert, gefolgt von einigen Sätzen, die wichtige Aspekte der Arbeit betreffen.

Der letzte Satz enthält die zentrale Botschaft, die man mit der Arbeit vermitteln möchte.

### 3.4 Strukturierung der Arbeit

In diesem Abschnitt werden Strukturierungsmöglichkeiten oberhalb der Satzebene angesprochen. Die Grobstrukturen werden in Unterabschnitt 3.4.1, die Feinstrukturen in Unterabschnitt 3.4.2 abgehandelt.

### 3.4.1 Abschnitte und Unterabschnitte

Eine Arbeit gliedert sich im Regelfall in Abschnitte und Unterabschnitte usw., die jeweils eigene Überschriften haben. Wie die Arbeit zu strukturieren ist, hängt natürlich vom Inhalt ab. Experimentalberichte werden also z.B. einen anderen Aufbau als Überblicksreferate haben. Fest normieren läßt sich allenfalls der Aufbau von empirischen Arbeiten, also z.B. Experimentalberichten. Hager und Spies (1991) haben den Aufbau von Experimentalberichten ausführlich besprochen, so daß eine Erörterung hier unterbleiben kann.

Jeder Abschnitt trägt, wie gesagt, eine kurze Überschrift. Vor und nach jeder Überschrift ist ein Abstand zum vorangegangenen und zum nachfolgenden Absatz einzufügen. Der Abstand zum vorangegangenen Absatz (also "nach oben") ist größer als der Abstand zum folgenden Absatz, was die inhaltliche Trennung (nach oben) und die Zugehörigkeit (nach unten) kenntlich macht. Passen nach einer Überschrift nicht noch mindestens eine oder zwei Zeilen auf die gleiche Seite, sollte man mit der Überschrift eine neue Seite beginnen.

Im Regelfall folgen, auch das wurde schon erwähnt, zwei Überschriften nicht direkt aufeinander. Nach der Überschrift eines Hauptabschnittes wird man z.B. normalerweise eine kurze Einführung in das Thema des Hauptabschnittes oder einen kurzen Überblick über die folgenden Unterabschnitte präsentieren. Erst dann folgt die Überschrift des ersten Unterabschnitts.

Alle Überschriften sind – wie im weiter oben dargestellten Beispiel – arabisch zu numerieren, und zwar so, daß Überschriften ersten Grades eine Ziffer, Überschriften zweiten Grades zwei durch einen Punkt getrennte Ziffern usw. erhalten. Überschriften fünften Grades werden nur noch kursiv zu Beginn des ersten Absatzes des Abschnittes gesetzt und erscheinen nicht im Inhaltsverzeichnis. Allerdings sollte man in der Regel mit drei, höchstens vier Abstufungen von Überschriften auskommen. Weitere Untergliederungen verwirren oft nur und fördern das Verständnis kaum.

Abschnitte und Unterabschnitte werden jeweils der Reihe nach durchnumeriert. Niemals kommt es vor, daß es nur einen (Haupt- oder Unter-) Abschnitt gibt. Alleinstehende Unterabschnitte können oftmals problemlos an den letzten Absatz des übergeordneten Abschnitts angehängt werden. Wo dies unangemessen ist, beginnt man einen neuen Abschnitt auf der Stufe des vorhergehenden Abschnitts.

#### 3.4.2 Absätze

Innerhalb eines Abschnitts gliedert sich der Text in Absätze. Günstig gewählte Absätze erleichtern das Verständnis des Textes. Allerdings sollte ein neuer Absatz auch nicht zu häufig gewählt werden. Absätze verlieren ihre Funktion völlig, wenn sie nur aus einem einzigen Satz bestehen. Der Regelfall wird sein, daß mehrere zusammenhängende Gedanken in einem Absatz zusammengefaßt werden.

Absätze werden entweder durch Abstände voneinander getrennt oder lediglich eingerückt (abgesehen vom ersten Absatz eines Abschnitts). Wenn eingerückt wird, reicht 1 cm am Anfang der Zeile aus. Mehr als 2 cm sollten nicht gewählt werden. Wiederum gilt, daß man sich für eine bestimmte Regel entscheiden und diese dann durchgängig praktizieren sollte. Arbeiten Sie, wenn Sie eine Textverarbeitung benutzen, bitte nicht mit Leerzeichen, um Einrückungen zu "simulieren". Die meisten Textverarbeitungsprogramme bieten die Option, für jeden Absatz eine feste Einrückung zu definieren. Ist dies nicht der Fall, dann verwenden Sie Tabulatoren für Einrückungen.

Die Logik der Gedankenführung sollte in und zwischen den Absätzen immer klar erkennbar sein. Insbesondere bedeutet dies, daß Gedankensprünge nicht vorkommen dürfen. Ebenso sind lange Sätze und komplizierte grammatische Konstruktionen (Passivwendungen, mehrere eingeschobene Relativsätze usw.) nach Möglichkeit zu vermeiden. Derartige Konstruktionen belasten das Arbeitsgedächtnis beim Lesen heftig (vgl. Savin & Perchonock, 1965), verlangsamen dadurch die Lesegeschwindigkeit und behindern das Verständnis. Wer an weiteren Hinweisen zur Verbesserung des Schreibstils interessiert ist, sei auf das informative und zugleich amüsante Buch von Schneider (1987) verwiesen.

### 3.5 Zitieren

Grundsätzlich müssen für alle Behauptungen, die man in einer Arbeit aufstellt, die Quellen angegeben werden, auf die man sich in der Argumentation stützt. Wenn wörtlich zitiert wird, ist dies ganz selbstverständlich; hierbei gibt man sogar stets die Seitenzahl der relevanten Textstelle an. So ist z.B. die Herkunft folgender Aussage von Wittgenstein (1953/1984, S. 357), die in manchen methodologischen Diskussionen ganz nützlich ist, in der hier gewählten Form völlig transparent zu machen:

Wie lernt ein Mensch die Bedeutung der Namen von Empfindungen? Z.B. des Wortes 'Schmerz'. Dies ist eine Möglichkeit: Es werden Worte mit dem ursprünglichen, natürlichen, Ausdruck der Empfindung verbunden und an dessen Stelle gesetzt. Ein Kind hat sich verletzt, es schreit: und nun sprechen ihm die Erwachsenen zu und bringen ihm Ausrufe und später Sätze bei. Sie lehren das Kind ein neues Schmerzbenehmen. "So sagst du also, daß das Wort 'Schmerz' eigentlich das Schreien bedeute?" - Im Gegenteil; der Wortausdruck des Schmerzes ersetzt das Schreien und beschreibt es nicht.

Lange Zitate wie dieses braucht man nicht in Anführungsstriche zu setzen; sie werden statt dessen komplett eingerückt, eventuell auch noch einzeilig und in kleinerer Schrift als der Haupttext gesetzt. Kurze Zitate wie z.B. "Nun, nur ich kann wissen, ob ich wirklich Schmerzen habe; der Andere kann es nur vermuten. - Das ist in einer Weise falsch, in einer andern unsinnig" (Wittgenstein, 1953/1984, S. 357) müssen dagegen in Anführungsstriche gesetzt werden. Bei englischen Zitaten sind die im englischen Sprachraum gebräuchlichen Anführungszeichen zu verwenden (s.o.).

Aber auch wenn nicht wörtlich zitiert wird, sondern nur Gedanken einer Arbeit aufgegriffen werden, muß die Quelle in einer wissenschaftlichen Arbeit unbedingt deutlich gemacht werden. Der Regelfall wird sein, daß man einen Artikel – z.B. Ausubel (1960) – oder ein Buch gelesen hat und auf bestimmte Inhalte daraus verweist. Dann ist z.B. Ausubel (1960) anzugeben und die entsprechende Literaturangabe im Literaturverzeichnis aufzunehmen.

Selten kommt es auch einmal vor, daß man auf eine Arbeit verweisen möchte, die man im Original noch gar nicht gelesen hat. Nehmen wir ein Beispiel. Ich bekenne freimütig, daß ich die eingangs erwähnte Arbeit von Ausubel (1960) vor dem Erstellen dieses Typoskripts noch niemals gelesen habe. Das Konzept des "advance organizers" war mir lediglich aus der Sekundärliteratur bekannt, u.a. aus dem Lehrbuch von Mietzel (1975, S. 251). Ich könnte es mir nun einfach machen und statt "Ausubel (1960)" einfach "Ausubel (zit. nach Mietzel, 1975, S. 251)" als Quelle angeben. Ausubel (1960) würde dann gar nicht im Literaturverzeichnis auftauchen, sondern nur Mietzel (1975). Formal wäre dies als Beleg der Quelle akzeptabel; allerdings würde es einen sehr schlechten Eindruck machen. Man könnte in diesem Fall begründet vermuten, daß der Autor bzw. die Autorin nicht gründlich arbeitet und ein sehr unkriti-

scher Rezipient psychologischer Literatur ist: Nicht ausgeschlossen ist ja, daß Mietzel (1975) die Arbeit von Ausubel (1960) völlig falsch dargestellt und/oder falsch zitiert hat! Eine solche Unsicherheit sollte man nicht in Kauf nehmen.

Was ist zu tun? Man geht in die Institutsbibliothek, holt sich Band 51 des *Journal of Educational Psychology* aus dem Regal und prüft die Korrektheit der aufgestellten Behauptungen sowie die Korrektheit der Literaturangabe nach. Verläuft dieser Test positiv – was in diesem Fall im wesentlichen zutrifft – darf man Ausubel (1960) zitieren und Mietzel (1975) unerwähnt lassen, denn man hat ja nun die Korrektheit der Behauptung verifiziert. Verläuft der Test aber negativ – was überraschend oft der Fall ist –, dann ist die Behauptung über Ausubel (1960) und/oder die Literaturangabe entsprechend zu korrigieren.

Manchmal ist die Originalquelle nicht so leicht ausfindig zu machen wie in diesem Fall. Dann wendet man sich an die Zentralbibliothek oder veranlaßt sogar eine Fernleihe. Nur wenn die Beschaffung der Originalquelle in der verfügbaren Zeit praktisch nicht möglich ist, darf man in der erwähnten Weise "Ausubel (zit. nach Mietzel, 1975, S. 251)" zitieren.

Auf gar keinen Fall darf man aber Ausubel (1960) ohne Angabe von Mietzel (1975) zitieren, wenn man das Original nicht überprüft hat. Alle eventuell falschen Behauptungen über Ausubel (1960) sind dann dem Autor bzw. der Autorin anzulasten! Dies wäre ein gravierender Mangel der Arbeit.

Kommen wir nun dazu, wie man mit Referenzen im Text umgeht: Nehmen wir einmal an, daß "Name", "Name1", "Name2" usw. Namen von Autorinnen und Autoren in alphabetischer Reihenfolge und "Jahr", "Jahr1", "Jahr2" usw. Veröffentlichungsjahre in aufsteigender Reihenfolge bezeichnen. Damit läßt sich demonstrieren, wie man auf eine bzw. auf mehrere Arbeiten im Text verweist:

*Fall 1a (ein Autor, eine Arbeit): "Wie schon Name (Jahr) zeigte, ist diese Methode un*angemessen."

*Fall 1b:* "Da atypische Ereignisse besser behalten werden als typische (Name, Jahr), ist eine bessere Gedächtnisleistung für Geschichte A als für Geschichte B zu erwarten."

*Fall 2a (zwei Autoren, eine Arbeit):* "Name1 und Name2 (Jahr) haben dem widersprochen."

*Fall 2b:* "Dem ist widersprochen worden (Name1 & Name2, Jahr)."

*Fall 3a (mehrere Autoren, eine Arbeit, erste Zitation): "Name, Name5, Name3, Name4* und Name2 (Jahr) vertraten die Auffassung, daß das so nicht geht."

*Fall 3b : "Auch andere Autoren (z.B. Name, Name5, Name3, Name4 & Name2, Jahr)* vertraten die Auffassung, daß das so nicht geht."

*Fall 3c (mehrere Autoren, eine Arbeit, zweite und jede weitere Zitation): "Die Auffassung* von Name et al. (Jahr) kann deshalb hier nicht geteilt werden."

*Fall 4a (ein Autor, mehrere Arbeiten):* "Name (Jahra, Jahrb, Jahrc, Jahr1, Jahr2a, Jahr2b) hat in einer Serie von Experimenten gezeigt, daß diese Hypothese nicht haltbar ist."

*Fall 4b (mehrere Autoren, mehrere Arbeiten):* "Konkrete Wörter werden bekanntlich besser behalten als abstrakte (Name, Jahra, Jahrb, Jahrc; Name1, Jahr1; Name1, Name5 & Name3, Jahr2; Name2, Jahr)."

Die Bezeichnungen "Jahra, Jahrb, Jahrc" stehen dabei für mehrere Arbeiten einer Autorin, eines Autors oder einer Autorengruppe in einem Kalenderjahr, z.B. Jacoby (1983a, 1983b). Diese Arbeiten werden sowohl im Text als auch im Literaturverzeichnis durch Kleinbuchstaben unmittelbar nach der Jahresangabe auseinandergehalten. "Name et al. (Jahr)" ist als Abkürzung im Text notwendig, wenn mehr als zwei Autorinnen oder Autoren vorliegen, die vollständige Autorengruppe bei der ersten Nennung im Text erwähnt wurde und Mißverständnisse im Literaturverzeichnis ausgeschlossen sind. "Name et al. (Jahr)" muß also eindeutig einer bestimmten Angabe im Literaturverzeichnis zuzuordnen sein. Die Regelung für weitere Spezialfälle liefern die Richtlinien der American Psychological Association (1994).

### 3.6 Tabellen und Abbildungen

Tabellen und Abbildungen sind oftmals eine übersichtliche Form, das auszudrücken, was man sagen möchte. Deshalb sollte davon reichlich Gebrauch gemacht werden, vorausgesetzt, die Tabellen oder Abbildungen sind wirklich informationshaltig. Sie sollten außerdem ohne den zugehörigen Text möglichst verständlich sein.

Tabellen und Abbildungen stehen an geeigneten Stellen im Text der Arbeit. Wenn ein Text viele Abbildungen oder Tabellen enthält, sollte die Tabellen- und die Abbildungsnumerierung jeweils abschnittweise erfolgen. So ist es mit weniger Aufwand verbunden, wenn man später noch eine Abbildung oder Tabelle hinzufügen möchte (d.h. man muß weniger Abbildungen oder Tabellen neu durchnumerieren).

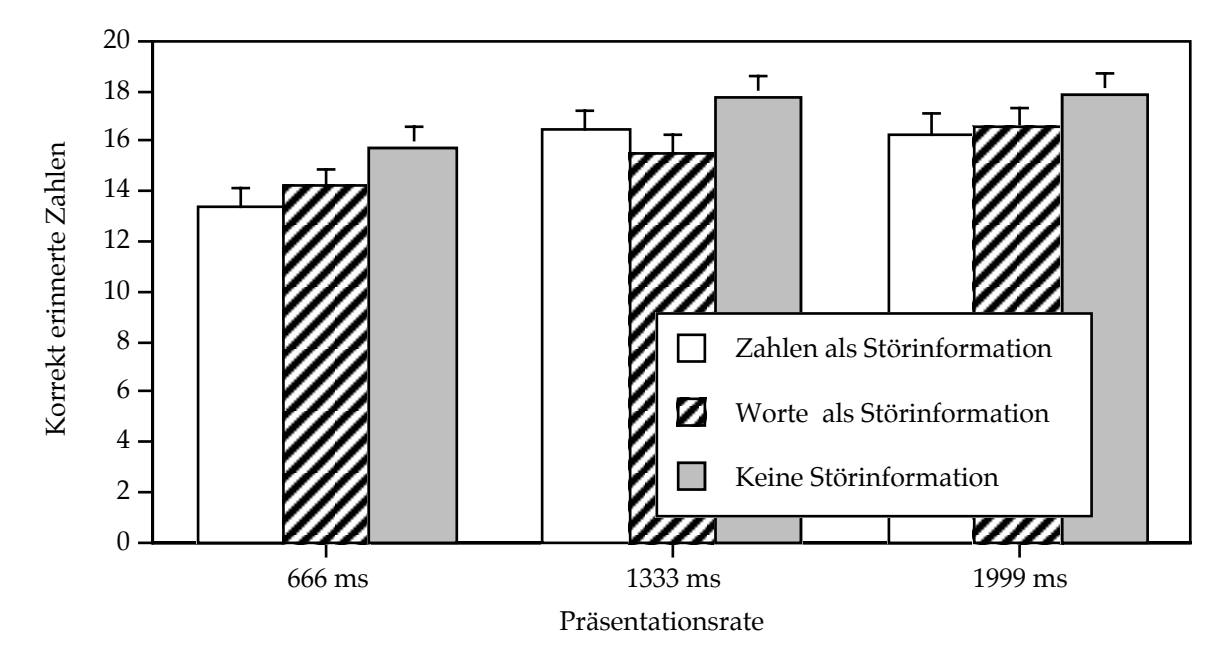

*Abbildung 2:* Illustration einer typischen Abbildung anhand von Daten aus einem Experiment zum sogenannten *Unattended speech effect*. Irrelevante akustische Störinformation beeinträchtigt die Behaltensleistung für visuell präsentierte Worte. Die Fehlerbalken repräsentieren Standardabweichungen.

Vor und nach der Abbildung muß ein – für alle Abbildungen gleicher – ungefähr zweizeiliger Abstand zum Text bestehen (dies gilt natürlich nicht für Abbildungen, die in der ersten Zeile einer neuen Seite beginnen oder in der letzten Zeile enden). Zwischen Abbildungstext und Abbildungsunterschrift – der Legende – bleibt ungefähr eine Zeile frei. In der Legende steht zunächst kursiv *Abbildung x* (eventuell gefolgt von einem Doppelpunkt; ansonsten sollten Sie hier einen Tabulator setzen, damit die folgende Legende in allen Abbildungen denselben Abstand von der Numerierung hat). In der gleichen Zeile folgt der erklärende Text. Die Legende ist einzeilig gesetzt und wird mit einem Punkt abgeschlossen.

Abbildungen sollten möglichst einheitlich gestaltet werden, und die verwendete Schrift soll der im laufenden Text entsprechen. Die Schriftgröße kann etwas kleiner als die des laufenden Textes sein (etwa 10 Pkt wie im obigen Beispiel für die Legende bei 12 Pkt für den laufenden Text). Abbildung 2 liefert ein Beispiel für eine akzeptable Balkengraphik (und dieser Satz ist ein Beispiel dafür, wie im Text auf Abbildungen verwiesen wird).

Abbildungen und Tabellen sollen im Text stets gleich referenziert werden, wobei es sich empfiehlt, das Wort "Abbildung" bzw. "Tabelle" auszuschreiben und nicht durch "Abb." bzw. "Tab." zu ersetzen. Abkürzungen sind – mit Ausnahme sehr ge-

#### *Tabelle 2*

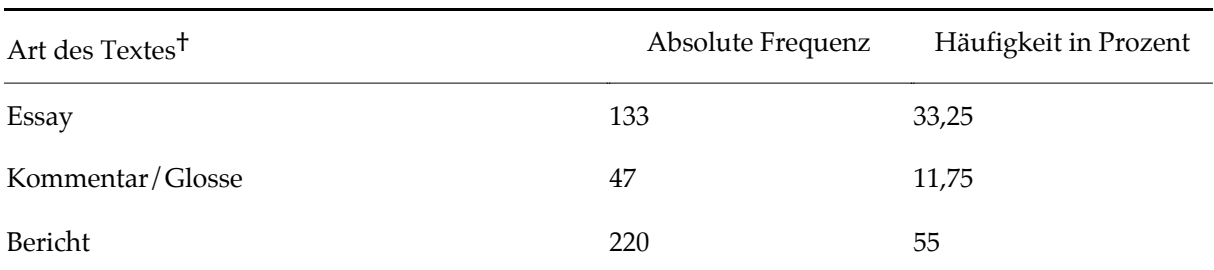

In Zeitschriften veröffentlichte Textarten und die Häufigkeit, mit der sie in den ausgewerteten Zeitschriften zu finden waren.

† *Bemerkung:* Direkt unter der letzten Zeile der Tabelle ist Raum für Bemerkungen etwa über die metrische Größeneinheit, in der die dargestellten Zahlen zu interpretieren sind (eingeleitet durch das kursiv gesetzte Wort "Bemerkung"). Sind zu mehreren Stellen in der Tabelle Anmerkungen notwendig, dann werden diese (ohne das Wort "Bemerkung") in Tabellenfußnoten untergebracht. Fußnoten, die sich auf Elemente von Tabellen beziehen, stehen wie Bemerkungen unmittelbar unter der letzten Zeile der Tabelle. Als Fußnotenzeichen werden hier – im Gegensatz zu normalen Textfußnoten – keine Zahlen, sondern Sonderzeichen wie \*, †, ‡ etc. verwendet.

bräuchlicher Kurzformen wie z.B. u.a., d.h., etc., usw. – unangenehm für die Lesenden, und die Platzersparnis ist minimal.

Bitte verwenden Sie *grundsätzlich keine 3-D-Effekte* in ihren Graphiken. Mit solchen Spielereien können Sie niemanden beeindrucken – im Gegenteil: Solche Effekte sorgen für Ärger, denn sie erschweren durch Mechanismen, die auch bei Wahrnehmungstäuschungen eine Rolle spielen, genau das, wofür eine Graphik eigentlich gut sein sollte, nämlich das leichtere Verstehen numerischer Information. Wer 3-D-Effekte verwendet, zeigt damit nur, daß er oder sie entweder kein Interesse an effizienter Informationsvermittlung hat oder demonstrieren will, daß er oder sie so intelligent war, den entsprechenden Menüpunkt in seinem Graphikprogramm zu finden (Bravo!). Bei manchen Graphiken wirkt es außerdem äußerst lächerlich, wenn wenig aussagekräftige Daten durch 3-D-Spielereien "aufgepeppt" werden sollen.

Tabellen sollten möglichst keine senkrechten Linien enthalten. Überhaupt gilt für Linien in Tabellen das Prinzip *weniger ist mehr.* Nicht zur Trennung einzelner Zeilen und Spalten, sondern nur, um Sinnabschnitte, Über- und Unterpunkte voneinander unterscheidbar zu machen, sollten Linien benutzt werden.

Wie für Abbildungen gilt auch für Tabellen, daß eine einheitliche Gestaltung höchst wünschenswert ist. Alle Tabellen sollten in der Nähe des zugehörigen Textverweises – rechtsbündig, wenn sie relativ klein sind, normalerweise aber zentriert – mit einem etwa zweizeiligen Abstand zum Text darüber bzw. darunter eingefügt werden (dies gilt nicht für Tabellen, die in der ersten Zeile einer neuen Seite beginnen oder in der letzten Zeile enden). Zwischen Tabellenüberschrift und Tabellenkopf wird Platz in der Größenordnung einer weiteren Leerzeile freigelassen. Tabelle 2 ist ein Beispiel

für eine akzeptable Tabelle (und dieser Satz ist ein Beispiel dafür, wie im Text auf Tabellen verwiesen wird).

Die Textangaben sollten linksbündig an den linken Tabellenrand gesetzt werden, die Zahlen rechtsbündig und mit untereinanderstehenden Einern. Die verwendete Schrift sollte der im laufenden Text entsprechen, eventuell eine Stufe kleiner (etwa 10 Pkt – wie im hier gegebenen Beispiel – für die Legende bei 12 Pkt für den laufenden Text). Der Text im Tabellenkopf ist einzeilig gesetzt und wird mit einem Punkt abgeschlossen.

### 3.7 Das Literaturverzeichnis

Im Literaturverzeichnis tauchen alle im Text erwähnten Autorinnen und Autoren auf und nur diese. Ein Literaturverzeichnis entspricht also eigentlich eher einem Quellenverzeichnis als einer Auflistung der faktisch gelesenen Literatur, wenngleich die Schnittmenge oft sehr groß sein wird. Wenn auf ein gelesenes Buch im Text nicht verwiesen wird, gehört es jedenfalls nicht in das Literaturverzeichnis.

Die Hauptfunktion des Literaturverzeichnisses ist es, Leserinnen und Lesern die Überprüfung aller Angaben möglichst leicht zu machen. Deshalb muß ein Literaturverzeichnis vollständig sein, darf keine Abkürzungen (bis auf Vornamen) enthalten und soll unbedingt nach den DGPs-Richtlinien von 1987 oder nach den Standards der American Psychological Association (1994) erstellt werden; dabei werden Buchtitel und Zeitschriftennamen etc. aber nicht unterstrichen, sondern kursiv gesetzt (so, wie sie auch in den einschlägigen Zeitschriften erscheinen).

Ungenügende, unvollständige oder gar fehlende Literaturverzeichnisse sind ein gravierender Mangel. Wissenschaftlich arbeiten heißt in erster Linie, Argumente (allen voran die eigenen!) kritisierbar zu machen. Wer seine Quellen nicht ganz klar und eindeutig angibt, entzieht sich der möglichen Kritik und arbeitet somit nicht wissenschaftlich. Deshalb kann es eigentlich keine wissenschaftliche Arbeit ohne ein Literaturverzeichnis geben.

Schwer zugängliche Literatur – z.B. ein Institutsbericht wie etwa die Trierer Psychologischen Berichte oder eine Diplomarbeit bzw. Dissertation – ist so in das Literaturverzeichnis aufzunehmen, daß klar wird, wohin man schreiben muß, wenn man Kopien der Arbeit erhalten will. Die Arbeit von Greve und Wippermann (1990) zum Leib-Seele-Problem ist beispielsweise nicht wie ein Zeitschriftenartikel zu zitieren, weil man im Regelfall an die Autorinnen und Autoren in Trier schreiben muß, um eine Kopie der zitierten Arbeit zu bekommen.

### 3.8 Anhänge

Bei empirischen Arbeiten sind oftmals zusätzlich zum Literaturverzeichnis ein Anhang oder auch mehrere Anhänge nötig, in die Versuchsmaterialien, Rohdaten etc. aufgenommen werden. Aufzunehmen sind wichtige Materialien, die benötigt werden, wenn man alle Behauptungen einer Arbeit überprüfen oder eine Replikation der Untersuchung durchführen will, sofern die entsprechenden Angaben nicht schon aus dem Text eindeutig hervorgehen.

Anhänge sollten nicht redundant sein, d.h. sie sollten keine Information enthalten, die bereits aus dem Text folgt. Ebenso wie bei den Literaturangaben im Literaturverzeichnis gilt, daß nur solche Anhänge vorkommen dürfen, auf die im Text auch verwiesen wird. Kommen zwei oder mehr Anhänge vor, werden diese als Anhang A, Anhang B usw. gekennzeichnet. Jeder Anhang muß außerdem so erläutert werden, daß er verständlich ist. Pure Zahlenkolonnen ohne jede Beschreibung sind oft bloße Papierverschwendung, denn sie bieten für Nichteingeweihte kaum eine Chance, die Bedeutung der Zahlen herauszufinden.

### 3.8 Die Länge einer Arbeit

Eine der Fragen zu Haus- und Diplomarbeiten, die am häufigsten von Studierenden gestellt wird, betrifft die Länge der Arbeit *in Seiten*. Diese Frage ist nicht beantwortbar, und zwar bereits deshalb, weil die Menge des verbrauchten Papiers auch von so trivialen Dingen wir der Lauflänge der verwendeten Schrift abhängt.

Eine Arbeit ist dann lange genug, wenn alles aufgeschrieben ist, was die modale Leserin oder der modale Leser braucht, um die vermittelten Inhalte zu verstehen. Bei einer Hausarbeit etwa sollte alles, was Sie mitteilen, für Studierende Ihres Semesters ohne weiteres verständlich sein.

Generell gilt ansonsten folgender Grundsatz: Je weniger Wörter Sie zur Vermittlung der relevanten Inhalte brauchen, desto besser. Anders ausgedrückt: Diejenige von zwei Arbeiten mit vergleichbarem Inhalt ist die bessere, die mit weniger Wörtern auskommt.

### 4 Literatur

- American Psychological Association (Ed.) (1994). *Publication manual of the American Psychological Association*. (4th edition). Washington, D.C.: American Psychological Association.
- Ausubel, D.P. (1960). The use of advance organizers in the learning and retention of meaningful verbal material. *Journal of Educational Psychology*, *51*, 267-272.
- Deutsche Gesellschaft für Psychologie (Hrsg.) (1987). *Richtlinien zur Manuskriptgestaltung.* Göttingen: Hogrefe.
- Greve, W. & Wippermann, D. (1990). *Nur Leib oder auch Seele? Mentale Phänomene als Problem der Psychologie* (Trierer Psychologische Berichte, Band 17, Heft 7). Trier: Universität Trier.
- Hager, W. & Spies, K. (1991). *Versuchsdurchführung und Versuchsbericht. Ein Leitfaden*. Göttingen: Hogrefe.
- Jacoby, L.L. (1983a). Perceptual enhancement: Persistent effects of an experience. *Journal of Experimental Psychology: Learning, Memory, and Cognition*, *9*, 21-38.
- Jacoby, L.L. (1983b). Remembering the data: Analyzing interactive processes in reading. *Journal of Verbal Learning and Verbal Behavior*, *22*, 485-508.
- Mietzel, G. (1975). *Pädagogische Psychologie. Einführung für Pädagogen und Psychologen*. (2., neubearbeitete Auflage). Göttingen: Hogrefe.
- Savin, H.B. & Perchonok, E. (1965). Grammatical structure and immediate recall of English sentences. *Journal of Verbal Learning and Verbal Behavior*, *4*, 348-353.
- Schneider, W. (1987). *Deutsch für Kenner*. Hamburg: Gruner & Jahr.
- Wittgenstein, L. (1984). Philosophische Untersuchungen. In L. Wittgenstein, *Tractatus logico-philosophicus. Tagebücher 1914-1916. Philosophische Untersuchungen* (Werkausgabe, Band 1, S. 228-580). Frankfurt: Suhrkamp (Originalausgabe: Blackwell, Oxford, 1953).

### Anhang

Bevor Sie Ihre Hausarbeit abgeben, sollten Sie folgendes überprüfen:

- Ist das äußere Erscheinungsbild der Arbeit in allen Punkten akzeptabel?
- Ist die Gestaltung und die Begriffswahl einheitlich? Das ist besonders dann oft nicht der Fall, wenn eine Arbeit von mehreren Personen verfaßt wurde.
- Umfaßt die Arbeit außer dem eigentlichen Text ein Titelblatt, ein Inhaltsverzeichnis, eine Zusammenfassung und ein Literaturverzeichnis?
- Enthält das Titelblatt alle notwendigen Informationen?
- Besitzen alle Seiten ab Seite 2 die korrekten Seitenzahlen?
- Sind die Abbildungen korrekt numeriert?
- Wird im Text auf jede Abbildung mindestens einmal verwiesen?
- Wird auf keine Abbildungen verwiesen, die es nicht gibt?
- Hat jede Abbildung eine aussagekräftige Abbildungslegende?
- Sind die Tabellen korrekt numeriert?
- Hat jede Tabelle einen aussagekräftigen Tabellenkopf?
- Wird im Text auf jede Tabelle mindestens einmal verwiesen?
- Wird auf keine Tabelle verwiesen, die es nicht gibt?
- Entsprechen die Literaturangaben im Text und im Literaturverzeichnis den Richtlinien?
- Findet sich jede Literaturangabe im Text auch im Literaturverzeichnis?
- Ist das Literaturverzeichnis frei von Angaben, die nicht im Text vorkommen?